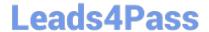

# C\_TFIN52\_65<sup>Q&As</sup>

SAP Certified Application Associate - Financial Accounting with SAP ERP 6.0 EHP5

## Pass SAP C\_TFIN52\_65 Exam with 100% Guarantee

Free Download Real Questions & Answers PDF and VCE file from:

https://www.leads4pass.com/c\_tfin52\_65.html

100% Passing Guarantee 100% Money Back Assurance

Following Questions and Answers are all new published by SAP Official Exam Center

- Instant Download After Purchase
- 100% Money Back Guarantee
- 365 Days Free Update
- 800,000+ Satisfied Customers

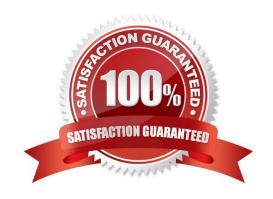

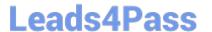

#### **QUESTION 1**

A customer is running SAP ERP 6.0 with New General Ledger Accounting.

For which purpose can they use the Closing Cockpit?

- A. To create mass change of offsetting days for existing activities
- B. To perform periodically recurring activities
- C. To run reconciliation between CO and FI
- D. To perform day-to-day activities

Correct Answer: B

#### **QUESTION 2**

What does the year-end closing program do in asset accounting? (Choose two)

- A. It checks whether the previous year has been closed in financial accounting.
- B. It checks whether assets contain errors or are incomplete.
- C. It checks whether depreciation and assets are fully posted.
- D. It opens new annual value fields for each asset.

Correct Answer: BC

#### **QUESTION 3**

How do you implement parallel accounting in asset accounting?

- A. By using an extra chart of accounts
- B. By using two different charts of depreciation
- C. By using two asset classes
- D. By using two depreciation areas

Correct Answer: D

#### **QUESTION 4**

Down payments can be posted using a special G/L transaction.

What is the main benefit of this functionality?

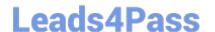

### https://www.leads4pass.com/c\_tfin52\_65.html

2024 Latest leads4pass C\_TFIN52\_65 PDF and VCE dumps Download

- A. It posts down-payments to a reconciliation account that is different from that of ordinary payables and receivables.
- B. It shows data in the appendix of the balance sheet.
- C. It automatically creates the final invoice and clears down-payments against it.
- D. It automatically clears down-payment requests.

Correct Answer: A

#### **QUESTION 5**

A vendor sends an invoice to a company which contains expenses for two company codes. You post the vendor item to the receiving company code, then the expense, and finally a cross-charge to the other company code.

How are the taxes posted?

- A. Taxes are posted to the company code where the larger part of the expense is posted.
- B. Taxes are posted to the company code where the vendor item is posted.
- C. Taxes are not posted automatically, and will therefore have to be posted manually.
- D. Taxes are posted to both company codes in proportion to the expenses.

Correct Answer: B

C TFIN52 65 PDF Dumps C TFIN52 65 VCE Dumps

C TFIN52 65 Exam Questions